### **CITY OF LOS ANGELES**

**President** 

**1st Vice President Martha Fierro Secretary Norma Chavez**

**2nd Vice President Rick Power** 

 **Treasurer Eddie Venegas**

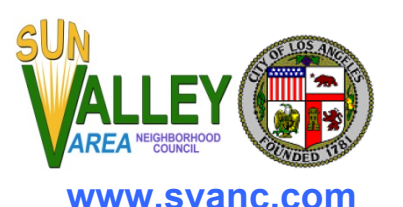

### **Monica Vacas CALIFORNIA Sun Valley Area Neighborhood Council**

P.O. Box 457 Sun Valley CA 91353-0457 Telephone 818-767-8262

# **SUN VALLEY AREA NEIGHBORHOOD COUNCIL**

**VIRTUAL Executive Committee Meeting** (**\***for full log-in instructions, please see bottom of this agenda)

**Tuesday, September 1, 2020 6:00pm – 8:00pm**

## **Zoom Meeting Online or By Telephone**

## **Meeting to be held as a virtual WEBINAR Meeting ID: 920 8554 0196**

### **VIRTUAL MEETING TELECONFERENCING NUMBER FOR PUBLIC PARTICIPATION**

In conformity with the Governor's Executive Order N-29-20 (MARCH 17, 2020) and due to concerns over COVID-19, the Sun Valley Area Neighborhood Council meeting will be conducted entirely telephonically. Members of the public may participate in this meeting via a phone call (both cellphone and landline) or through a smartphone App (recommended), or Computer. Below instructions will assist you to connect to this meeting through each mode of communication.

### **GENERAL PUBLIC COMMENT ON NON-AGENDA ITEMS**

Comments from the public on items not appearing on the agenda that are within the boards jurisdiction will be heard during the general Public Comment Period. Public Comment is Limited to Two Minutes per speaker unless adjusted by the presiding officer of the Board.

The public is requested to Dial \*(star) 9 when prompted by the presiding officer to address the board on any agenda item before the board takes an action on an item, or if you are participating via ZOOM, click the Raise Hand icon.

Comments from the public on agenda items will be heard only when the respective item is being considered

**PLEASE NOTE:** Under the Brown Act, the Board is prevented from acting on a matter that you bring to its attention during the General Public Comment period; however, the issue raised by a member of the public may become the subject of a future Board meeting. Public comment is limited to two minutes per speaker, unless adjusted by the presiding officer of the Board. The Neighborhood Council system enables meaningful civic participation for all Angelenos and serves as a voice for improving government responsiveness to local communities and their needs. We are an advisory body to the City of Los Angeles, comprised of stakeholder volunteers who are devoted to the mission of improving our communities

# **Agenda**

- **ITEM 1: Call to Order, Pledge of Allegiance, Roll Call, Opening remarks**
- **ITEM 2: Announcements from:** Government Officials/Representatives (3 minutes per speaker)
- **ITEM 3: Public Comment on Non-Agenda Items**
- **ITEM 4: Review Standing Committees board memberships** (not the chairs)
- **ITEM 5: Follow up on board members' attendance**
- **ITEM 6: Discussion and Possible Action** Set and Approve the Agenda for the 9/8/2020 Regular Board Meeting.

**ITEM 7: Adjournment**

# **How to Join & Procedures for a SVANC Virtual Meeting**

### **TO JOIN THE MEETING VIA COMPUTER - Go to https://zoom.us/join and put in the Meeting ID (see top of Agenda)**

### *TO JOIN THE MEETING BY TELEPHONE:*

**Every person wishing to address the Neighborhood Council must DIAL 1 669 900 6833, then dial Meeting ID: (see top of Agenda), and then press # to join the meeting.**  Instructions on how to sign up for public comment will be given to listeners at the start of the meeting.

**Instructions to join this meeting via a phone call**: every person wishing to address the Neighborhood Council must **DIAL 1 669 900 6833**, and enter **Zoom meeting ID (see top of Agenda)** and then press **#** sign to join the meeting. Instructions on how to sign up for public comment will be given to listeners at the start of the meeting. If you wish to **Raise your Hand** to address the board, press **\*9** and the moderators will ask you to speak. You will be identified by the last 4 digits of your phone number.

### *TO JOIN THE MEETING VIA SMARTPHONE APP (ZOOM):*

**Instructions to join this meeting via a Smartphone app (recommended)**: You must download the **Zoom app** on your smartphone (iPhone and Android) to participate.

**· How to download the Zoom app (FREE) on an iPhone and join a meeting**: Click on the **App store** icon on your iPhone -> on the lower right-hand corner click on the **Search** button -> type the phrase **Zoom** on the search bar and press search -> Identify **ZOOM Cloud Meetings** from the search results -> Click on **GET** icon located next to the **ZOOM Cloud Meetings** app. You might be prompted to type your Apple app store password. Type your password to download the Zoom app. After downloading the Zoom app, locate the Zoom app on your smartphone and click on it to

open. From the Zoom app click on **Join a Meeting** -> type the Zoom **Meeting ID (see top of Agenda)** to join the meeting. [You might also be asked to provide an email address. Please provide your email address and click join.] During the Conference, **finger-Tap** on your iPhone screen to show the menu option during the conference. There you can see a button labeled **Raise Hand**. Click on **Raise Hand** to address the Board. You will be called on in turn. Please make sure your microphone is unmuted when you begin to speak.

**· How to download the Zoom app on an ANDROID phone and join a meeting**: Click on the **Google Play Store** icon on your Android device and follow the instructions above to download and join this meeting.

## **SVANC Information for the Public**

**THE AMERICAN WITH DISABILITIES ACT** - As a covered entity under Title II of the Americans with Disabilities Act, the City of Los Angeles does not discriminate on the basis of disability and, upon request, will provide reasonable accommodation to ensure equal access to its programs, services and activities. Sign language interpreters, assistive listening devices and other auxiliary aids and/or services may be provided upon request. To ensure availability of services, please make your request at least 3 business days (72 hours) prior to the meeting you wish to attend by contacting ncsupport@lacity.org or call 213-978-1551

**PUBLIC ACCESS OF RECORDS** -In compliance with Government Code section 54957.5, non- exempt writings that are distributed to a majority or all the board in advance of a meeting may be viewed at our website: www.SVANC.com or at the scheduled meeting. In addition, if you would like a copy of any record related to an item on the agenda, please contact the SVANC office at 1818-76SVANC or Email: INFO@SVANC.com

**PUBLIC POSTING OF AGENDAS** – SVANC agendas are posted for public review as follows:

- SVANC Office, 8720 Sunland Blvd, Sun Valley, CA 91352
- On our website: www.SVANC.com
- You can also receive our agendas via email by subscribing to L.A. City's Early Notification System at https://www.lacity.org/subscriptions or **SUBSCRIBE** to our Newsletter that will have the meeting Agenda link as well as the latest Sun Valley announcements and news.

**PUBLIC INPUT AT NEIGHBORHOOD COUNCIL MEETINGS** – The public is requested to fill out a "Speaker Card" (for non-Virtual meetings only) to address the Board on any agenda item before the Board takes an action on an item. Comments from the public on agenda items will be heard only when the respective item is being considered. Comments from the public on other matters not appearing on the agenda that are within the Committee's jurisdiction will be heard during the General Public Comment period. Please note that under the Brown Act, the Board/Committee is prevented from acting on a matter that you bring to its attention during the General Public Comment period; however, the issue raised by a member of the public may become the subject of a future Board meeting. Public comment is limited to 2 minutes per speaker, unless adjusted by the presiding officer of the Board.

**RECONSIDERATION AND GRIEVANCE PROCESS** - For information on the SVANC's process for board action reconsideration, stakeholder grievance policy, or any other procedural matters related to this Council, please consult the SVANC Bylaws. The Bylaws are available on our website www.SVANC.com.

**SERVICIOS DE TRADUCCION:** Si requiere servicios de traducción, por favor avisar al Concejo Vecinal con 3 días hábiles de anticipación (72 horas). Por favor contacte a Norma Chavez Secretaria, al correo president@svanc.com para avisar al Concejo Vecinal.

## *PLEASE VISIT THE SUN VALLEY AREA NEIGHBORHOOD COUNCIL WEBSITE: WWW.SVANC.COM*